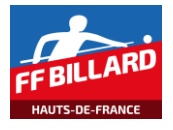

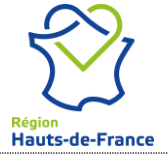

*Resp. Format – Zone Nord Jacques Le Gohebel 06.47.94.61.59 jacques@legohebel.com*

## **Championnat de France – Saison 2017/2018 Calendrier Phase Ligue**

## **Jeux de Série – Division 3**

## **Trois matchs : 150 pts à la Partie Libre, 100 pts au C42/2, 60 pts au 1-Bande. Billard ½ format.**

11 équipes engagées pour la Ligue des Hauts de France – 6 équipes qualifiées pour la phase nationale

Zone Nord - Poule unique de 8 équipes :

Gravelines, Villeneuve Ascq, Billy Montigny, Courrières, Ronchin, Outreau, Divion et Calais

*Les compositions des équipes, et les coordonnées des responsables, sont disponibles à l'adresse suivante : http://www.ffbillard.com, dans le menu « Compétitions », onglet « Carambole », rubrique « Inscriptions »-« Equipes ».*

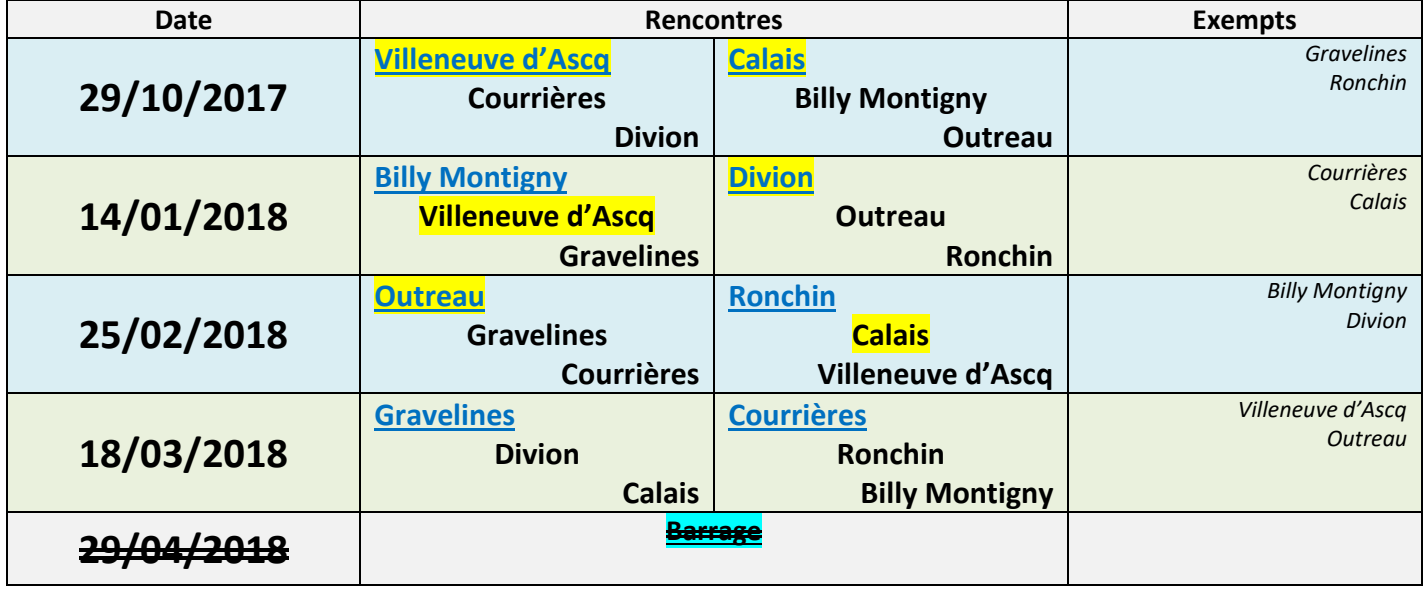

L'équipe en bleu et soulignée reçoit la compétition.

Une journée avec trois équipes se déroule en trois rencontres aller-simple. L'équipe qui ne joue pas arbitre la rencontre entre les 2 autres équipes.

Pour la 1<sup>ère</sup> journée, c'est l'équipe qui reçoit qui arbitre la 1<sup>ère</sup> rencontre.

Pour les journées suivantes, c'est l'équipe la mieux classée qui arbitre la 1<sup>ère</sup> rencontre

Aucune rencontre ne peut se jouer après la date butoir prévue au calendrier.

A l'issue du palier « Qualifications – Zone Nord», les 4 premières équipes du classement final sont qualifiées pour le palier « Eliminatoires Nationales » qui se déroulera les 19 et 20 Mai 2018.

Conformément à l'article 11.1.05 du code sportif de la FFB, l'équipe qui reçoit a l'obligation de saisir les résultats dans les 24 heures sur le site FFB à l'adresse suivante [: http://www.ffbsportif.com](http://www.ffbsportif.com/)

*Menu « Matchs par équipe », Filtre = HDF, Choix « Zone Nord JDS Division 3 », puis choix de la journée, puis choix de la rencontre.*

De même, une copie des résultats des rencontres doit être transmise, par email, au responsable format, dès la fin de la compétition.